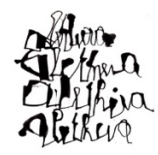

**ALETHEIA.** LABORATORIO DI LETTERATURA GRECA UNIVERSITÀ CA' FOSCARI VENEZIA - DIPARTIMENTO DI STUDI UMANISTICI

## **ANNÉE PHILOLOGIQUE**

**GUIDA ALL'USO**

*a cura di Federico Tanozzi*

L'*Année Philologique* (*APh*) pubblicato dalla *Société Internationale de Bibliographie Classique* è un repertorio bibliografico specializzato nelle pubblicazioni accademiche che riguardano il mondo dell'Antichità greco-romana. Ogni anno *APh* cataloga e indicizza i nuovi contributi – volumi, miscellanee, articoli in rivista – prodotti dalla comunità scientifica e riguardanti i diversi aspetti delle Scienze dell'Antichità: letteratura, linguistica, storia politica, economica e sociale, religione, diritto, filosofia, storia della tradizione…

L'*Année* è uno strumento formidabile per gli addetti ai lavori, dal giovane tesista alla navigata ricercatrice, in quanto permette di costruire (e aggiornare) la bibliografia di riferimento per il proprio ambito di ricerca e trovare l'articolo perfetto per sostenere l'argomentazione della propria tesi  $o - al$  contrario – quello che sconfessa le nostre idee e fa crollare le nostre convinzioni (la ricerca scientifica è fatta anche di questo).

Imparare a condurre ricerche bibliografiche sul database dell'*APh* è pertanto fondamentale—e molto semplice. Il sito – accessibile solo dalla rete di Ateneo o via proxy/VPN – è costruito come un browser in cui è possibile condurre una ricerca libera oppure tematica: sono due funzioni diverse che possono produrre output diversi, entrambi interessanti ma con significative divergenze (vedremo poi un piccolo esempio pratico).

In "Tutti i campi" si possono inserire parole chiave di ricerca libere, oppure limitare il campo a un singolo argomento, autore o rivista (quest'ultima può essere indicata anche da una sigla convenzionale, reperibile in questo catalogo); la ricerca per autore invece consente di indagare a fondo la produzione accademica di un singolo autore moderno—utile nel caso in cui conoscessimo il nome di uno studioso o una studiosa e volessimo leggere un suo contributo di cui non ricordiamo il titolo. La ricerca tematica permette infine di limitare gli output a un ambito preciso (per esempio "letteratura" o "linguistica"), al singolo autore antico o al secolo a cui è datato.

Vediamo ora un esempio che possa servire come paradigma. Immaginiamo che per la nostra ricerca siamo interessati al tema della *Ilioupersis* nella letteratura greca. La ricerca libera restituisce fedelmente i contributi in cui compare (nel titolo o nell'abstract) la parola chiave da noi cercata: attenzione quindi ai risultati diversi prodotti dalla ricerca di **"Ilioupersis"**, **"Iliou persis"**, **"Fall of Troy"**, **"Sack of Troy"** *et similia*. Per una ricerca esaustiva è quindi consigliabile fare più tentativi, utilizzando parole chiave diverse (anche in lingue diverse!). Utilizzando la ricerca avanzata e quella tematica possiamo raffinare i risultati, per esempio escludendo i contributi che parlano della *Ilioupersis* in ambito artistico-archeologico (se non è pertinente ai nostri interessi) o selezionando un autore antico: ci interessa il tema della caduta di Troia in Omero? nel poema ciclico attribuito ad Arctino di Mileto? in Virgilio? Quinto Smirneo? Trifiodoro?

Il lavoro di ricerca bibliografica è fondamentale per farsi un'idea dello stato dell'arte della discussione scientifica intorno al tema di cui ci occupiamo: come le parole e le gesta degli eroi dell'epica, il nostro contributo (tesi, articolo, volume…) verrà messo *nel mezzo* dell'agone. Ed è bene conosca chi gli sta intorno.

**ALETHEIA.** LABORATORIO DI LETTERATURA GRECA UNIVERSITÀ CA' FOSCARI VENEZIA - DIPARTIMENTO DI STUDI UMANISTICI A cura di Alberto Camerotto - alcam@unive.it

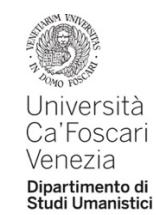